## Зміни в роботі з пультом дистанційного керування

## РОБОТА З ПУЛЬТОМ ДИСТАНЦІЙНОГО КЕРУВАННЯ

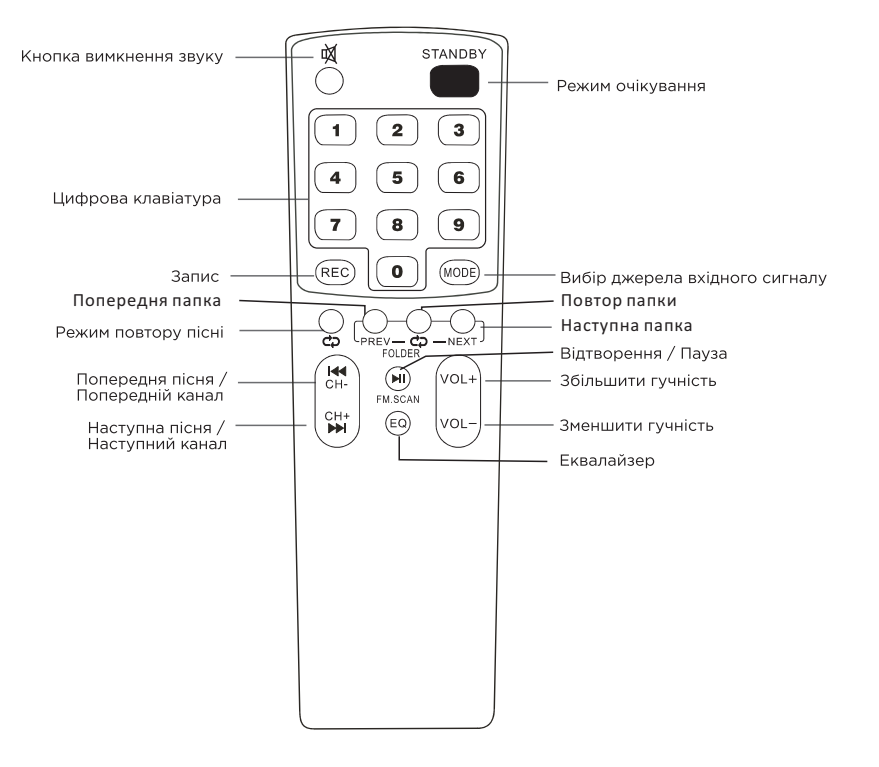